# **Garmin Streetpilot 2720 Manual**

Eventually, you will extremely discover a further experience and triumph by spending more cash. still when? realize you take on that you require to get those every needs following having significantly cash? Why dont you try to acquire something basic in the beginning? Thats something that will lead you to understand even more on the order of the globe, experience, some places, gone history, amusement, and a lot more?

It is your no question own grow old to fake reviewing habit. along with guides you could enjoy now is **Garmin Streetpilot 2720 Manual** below.

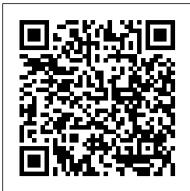

When Light Breaks Mitchell Beazley

Values in the Key of Life is about values, about conflicting values and about choices that the author has not merely written, but composed into a "pleasing arrangement of parts" suggesting that harmony can be promoted with seven values which will build bonds between individuals and create a sense of community. By exploring these values in anecdotes, quotations and essays, Dr. Koppelman reveals why these are the key values for creating human harmony. The quotations and anecdotes are thought provoking and memorable, and they have been selected from sources as diverse as the Bible, Voltaire, Chief Dan George, and Alice Walker. The essays tell real stories about real people to help explore issues related to each of the seven key values.

#### Personology Oxford University Press, USA

New York Times bestselling author Patti Callahan Henry delivers a novel that explores the power of lasting love through the connected stories of two women from opposite sides of the sea. Twenty-seven-year-old Kara Larson is bogged down in the stress of planning her elaborate wedding to a professional golfer. Still, to fulfill the requirements of the Palmetto Pointe Junior Society, she makes time in her busy schedule to visit an elderly woman at a nursing home facility. Soon she finds herself mesmerized by the singsong Irish lilt of ninetysix-year-old Maeve Mahoney as Maeve recounts the rambling story of her first love back in Ireland. Or, Kara begins to wonder, is she really retelling an ancient tale of myth and legend? Waiting for the story to unfold in bits and pieces, and trying to discern the underlying truth, Kara is drawn in—and driven to remember her own first love: childhood neighbor Jack Sullivan. Gradually she realizes that before she embarks on her new life, she must find out how her own story—with Jack—will end. "About all the things that make us worthy at and atlas, it is essentially two books for the price of one providing a comprehensive, visually engaging histology human beings—integrity, honesty, and living the life you are meant to live....A triumph! " — Dorothea Benton Frank " A passionate, unforgettable novel of selfdiscovery, regret, and the illuminating power of love. " —Mary Alice Monroe Rainbow Green Live-Food Cuisine Elsevier Health Sciences

Leverage the powerful Arduino and XBee platforms to monitor and control your surroundings About This Book Build your own low-power, wireless network using ready-made Arduino and XBee hardware Create a complex project using the Arduino prototyping platform A guide that explains the concepts and chapter summaries emphasize the "need to know" information in every chapter. A combination of USMLE-style builds upon them with the help of examples to form projects Who This Book Is For This book is targeted at embedded system developers and hobbyists who have some working knowledge of Arduino and who wish to extend their projects using wireless connectivity. What You Will Learn Interact with XBee boards using the XCTU program on Windows, OS X, or Linux Make your Arduino boards communicate wirelessly, using XBee modules in the advanced API mode Centrally collect and store measured sensor data, in the cloud or your own database Connect the coordinator Arduino to the Internet and send data to web services Control your environment automatically, based on sensor input from your network Interact with off-the-shelf ZigBee Home Automation devices Make your devices battery-powered and let them sleep to get months or even years of battery life In Detail Arduino has been established as the de facto standard microcontroller programming platform, being used for one-off do-it-yourself projects as well as prototypes for actual products. By providing a myriad of libraries, the Arduino community has made it very easy to interact with pretty much any piece of hardware out there. XBee offers a great range of low-power wireless solutions that are easy to work with, by taking all of the complexity of wireless (mesh) networking out of your hands and letting you focus on what to send without worrying about the how. Building wireless sensor networks is cost-effective as well as efficient as it will be done with Arduino support. The book starts with a brief introduction to various wireless protocols, concepts, and the XBee hardware that enables their use. Then the book expands to explain the Arduino boards to you, letting them read and send sensor data, collect that data centrally, and then even control your home from the Internet. Moving further more advanced topics such as interacting through the standard Zigbee Home Automation protocol, or making your application power-efficient are covered. By the end of the book, you will have all the tools needed to build complete, real-world solutions. Style and approach A hands-on guide, featuring a single home automation project that can be built as described or with endless variations. Every step is illustrated with complete examples and screenshots, allowing you to build the examples swiftly.

### Beacon Technologies Haynes Manuals N. America, Incorporated

The comprehensive guide to the histories of the world's surviving Supermarine Spitfire and Seafire fighter aircraft. Lavishly illustrated with nearly 1,000 photographs, Volume I covers the Spitfire from the Mark I to the

### Miller's Classic Motorcycles John Wiley and Sons

Hearing and understanding sound — auditory processing — greatly enriches everyday life and enhances our ability to perform many tasks essential to survival. The complex soundscape in which we live influences where we direct our attention, how we communicate with each other, and how we interact with technological systems. Auditory Cognition and Human Performance: Research and Applications explores how we accomplish this no less than remarkable task. It provides an overview of key auditory sensation and perception topics and mental workload theory, providing those who may be unfamiliar with these topics a foundation on which to understand applied auditory cognition. The book examines the relationship between auditory cognition and human performance, highlighting the nature of situations in which the mental resource requirements of auditory processing may be compromised. It focuses on the importance of increasing our understanding of auditory cognition and its relationship to human performance. Written in an accessible and engaging style, this book balances coverage of basic and applied research, supplies copious examples to explain key concepts, and includes extensive references for further reading and exploration. Bringing together coverage of sensory and cognitive processes, the author discusses how their interaction can be used to improve display design. Despite the relative neglect that auditory processing has received

in earlier years, the auditory modality remains a potent source of information with several advantageous and unique characteristics. Over the past two decades there has been a growing base of empirical research on auditory cognition and its role in human performance at work and in everyday life. This book points out many of the questions that have yet to be resolved and provides the understanding needed to design more effective auditory displays, make better alerts and warnings, and improve communications and a wide variety of other things.

Contribution from the Electrical Engineering Research Division Sinauer Associates In this book historians from museums and academia examine transport artefacts and the systems of mobility in which they are embedded. Large artefacts -- such as the Stephensons' Rocket locomotive, a Lockheed F-104 Starfighter, a Ford Model T -- are impressive manifestations of engineering ingenuity. They help museum visitors understand the design and use of the technologies that move people and goods. But they are also historical icons, so different audiences -- be they professional historians of technology or casual visitors -- will interpret them in different ways. In a transport exhibition individual artefacts can dominate a visitor's attention, overwhelming the themes expressed by other material. The power of such an artefact helps to attract interest, but at the same time endangers its incorporation into a larger system. Curators have to find ways to demonstrate the systemic nature of transport by integrating these objects with others: the smaller component artefacts, such as electrochemical batteries, pneumatic tyres and dashboards; and the social artefacts, such as drivers, consumers, rules and institutions. The authors consider a variety of transport artefacts, from pioneering steam locomotives and early automobile interiors, to jet engines and the automatically guided cars of the future. Those with curatorial responsibilities also reflect on how theoretical notions about transport can be expressed in the practical context of a museum, and how a reappraisal of

If you're looking for an entire book of nothing but blank paper, a book with a unicorn on the cover, a book that is not already cluttered up with words and drawings and stuff, you've come to the right place. Maybe you need a place to put autographs, a place to tape photographs, a place to write your next operatic symphony! Can't do that in a cluttered book full of words and drawings and stuff. This is a notebook, it is a sketch book, it is an idea book, it is whatever you want it to be! A book with listening skills, a book with potential!!! ... A Book with a Whole Bunch of Blank Paper... Play the Slav American Mathematical Soc.

As well as emphasising the links to evolution, 'Ecology' covers all the levels of the ecological hierarchy at which the subject is studied. It focuses on their integration to ensure that students are able to grasp how events in nature are interconnected.

visitors' responses to transport artefacts is leading to new ways of showcasing the history of mobility.

Complex Graphs and Networks Haynes Manuals N. America, Incorporated

Mac OS X Help Line, Tiger Edition Running Press

Thoroughly updated to reflect all of the latest concepts and advances in the field, this concise, extensively illustrated text presents the basic science and clinical application of cellular and molecular biology. Functioning as a combined education from the ground up. Illustrations, tables, chapter summaries and multiple choice questions facilitate comprehension of concepts, and clinical correlations underscore the practical relevance of the material. Superb illustrations—including photomicrographs, electron micrographs, schematic diagrams and drawings—provide a visual grasp and easier retention of difficult concepts. Clinical correlations throughout the text demonstrate clinical applications and reinforce the idea that histology is pertinent not only to pathology and physiology, but in fact comprises one of the essential bases of clinical practice. New! "Pathological Considerations" section at the end of each chapter. Helpful tables provide an at-a-glance summary statement of key points. Bolded key terms, bulleted lists and questions and image based questions in each chapter.

Writing National Cinema Apress

Learn the key standards—iBeacon, Eddystone, Bluetooth 4.0, and AltBeacon—and how they work with other proximity technologies. Then build your understanding of the proximity framework and how to identify and deploy the best solutions for your own business, institutional, or consulting needs. Proximity technology—in particular, Bluetooth beacons—is a major source of business opportunity, and this book provides everything you need to know to architect a solution to capitalize on that opportunity. What You'll Learn Understand the disruptive implications of digital – physical convergence and the new applications it makes possible Review the key standards that solutions developers need to understand to capitalize on the business opportunity of proximity technology Discover the new phenomenon of beacon networks, which will be hugely significant in driving strategic decisions and creating wealth See other technologies in the proximity ecosystem catalyzed by and complementary to Bluetooth beacons, including visual light communication, magnetic resonance, and RFID Examine the Beacosystem framework for analyzing the proximity ecosystem Who This Book Is For Solutions architects of all types—venture capitalists, founders, CEOs, strategists, product managers, CTOs, business developers, and programmers Stephen Statler is a writer, public speaker, and consultant working in the beacon ecosystem. He trains and advises retailers, venue owners, VCs, as well as makers of beacon software and hardware, and is a thought leader in the beacosystem community. Previously he was the Senior Director for Strategy and Solutions Management at Qualcomm's Retail Solutions Division, helping to incubate Gimbal, one of the leading Bluetooth beacons in the market. He is also the CEO of Cause Based Solutions, creators of Give the Change, democratizing philanthropy, enabling non-profit supporters to donate the change from charity branded debit cards, and developer of The Good Traveler program. Contributors: Anke Audenaert, CEO, Favrit John Coombs, CEO, Rover Labs Theresa Mary Gordon, Co-Founder, tapGOconnect Phil Hendrix, Director, immr Kris Kolodziej, President, IndoorLBS Patrick Leddy, CEO, Pulsate Ben Parker, VP Business Development, AccelerateIT Mario Proietti, CEO, Location Smart Ray Rotolo, SVP OOH, Gimbal Kjartan Slette, COO, Unacast Jarno Vanto, Partner, Borenius Attorneys LLP David Young, Chief Engineer, Radius Networks Foreword by Asif Khan, President LBMA

## **Ecology Peachpit Press**

The rewards of carefully chosen alternative investments can be great. But many investors don 't know enough about unfamiliar investments to make wise choices. For that reason, financial advisers Larry Swedroe and Jared Kizer designed this book to bring investors up to speed on the twenty most popular alternative investments: Real estate, Inflation-protected securities, Commodities, International equities, Fixed annuities, Stable-value funds, High-yield (junk) bonds, Private equity (venture capital), Covered calls, Socially responsible mutual funds, Precious metals equities, Preferred stocks, Convertible bonds, Emerging market bonds, Hedge funds, Leveraged buyouts, Variable annuities, Equity-indexed annuities, Structured investment products, Leveraged funds The authors describe how the investments work, the pros and cons of each, which to consider, which to avoid, and how to get started. Swedroe and Kizer evaluate each investment in terms of: Expected returns Volatility Distribution of returns Diversification potential Fees Trading and operating expenses Liquidity Tax efficiency Account location Role in an asset-allocation program Any investor who is considering or just curious about investment opportunities outside the traditional world of stocks, bonds, and bank certificates of deposit would be well-advised to read this book. BMW K-Series 1985-1997 B.V. Gutsell

The 3-D Band Book is a three-dimensional approach to rehearsal preparation. This complete tune up/warm up program will reduce rehearsal stress and permit greater accomplishment with less effort. The overall preparedness that this book provides will make every rehearsal a more rewarding and enjoyable experience. The book is divided into three parts: tune up/warm up, key preparation, and rhythm preparation. In addition, there are three pages of harmony and ear training which will provide the basic knowledge necessary for relating to the exercises and chorales found in the book.

Spitfire Survivors London: Macmillan Press

Graph theory is a primary tool for detecting numerous hidden structures in various information networks, including Internet graphs, social networks, biological networks, or any graph representing relations in massive data sets. This book explains the universal and ubiquitous coherence in the structure of these realistic but complex networks.

Korg Volca Modular - The Expert Guide Packt Publishing Ltd

In this practical book, family counselor and best-selling author Gary Smalley, with John Trent, reveals a simple yet profound plan for a marriage of depth, warmth, and excitement. Guide your marriage for a lifetime by learning how to make your spouse feel truly honored, keep courtship alive, rebuild trust, and become best friends with your family. According to Smalley, good marriages are no accident. And deciding to love-in the practical ways outlined here-can result in relationships that are tougher than tough times.

CRC Press

Astrology is finally getting personal! From the best-selling author of The Secret Language of Birthdays comes a revolution in charting your horoscope based on both the date and time of your birth that makes all other horoscope books irrelevant. With his "Personology" system, Gary Goldschneider has created a unique method which divides each of the twelve signs into five sub-types-such as Aquarius-Pisces Cusp, Pisces I, Pisces II, Pisces III, and Pisces-Aries Cusp-thereby sub-dividing the astrological year into 48 personology periods. The precision this allows is far beyond anything available in any other astrology book and provides a ground-breaking new way for readers to look not only at their own lives, but their interactions with those around them. The book comes packed with easy-to-follow charts covering the sun, eight different planets, and, unique to this book, the rapid fluctuations of the moon for every year from 1900 through 2025. The result is an unprecedented level of precision, as well as a beautifully illustrated volume destined to become the one and only book horoscope readers will treasure for the next twenty years.

Tackling Transport SAGE Publications, Incorporated

In his cultural analysis of the motor car in Germany, Wolfgang Sachs starts from the assumption that the automobile is more than a means of transportation and that its history cannot be understood merely as a triumphant march of technological innovation. Instead, Sachs examines the history of the automobile from the late 1880s until today for evidence on the nature of dreams and desires embedded in modern culture. Written in a lively style and illustrated by a wealth of cartoons, advertisements, newspaper stories, and propaganda, this book explores the nature of Germany's love affair with the automobile. A "history of our desires" for speed, wealth, violence, glamour, progress, and power-as refracted through images of the automobile-it is at once fascinating and provocative. Sachs recounts the development of the automobile industry and the impact on German society of the marketing and promotion of the motor car. As cars became more affordable and more common after World War II, advertisers fanned the competition for status, refining their techniques as ownership became ever more widespread. Sachs concludes by demonstrating that the triumphal procession of private motorization has in fact become an intrusion. The grand dreams once attached to the automobile have aged. Sachs appeals for the cultivation of new dreams born of the futility of the old ones, dreams of "a society liberated from progress," in which location, distance, and speed are reconceived in more appropriately humane dimensions. GPS Mapping Tony Horgan

To help the researcher understand why and how children react to adults who are doing ethnographic research, Fine and Sandstrom explore the methodological and ethical problems of qualitative research with minors. They correct numerous fallacies held by researchers that children think like adults and that they cannot hide their thoughts and feelings from adults, especially strangers. Recognizing that age is an important determinant of children's response, they discuss problems and present strategies for conducting research with three age groups of children: preschool children (4 to 6 year olds), preadolescents (10 to 12) and middle adolescents (14 to 16). This is the first major methodological statement on doing participant observation work w

Textbook of Histology E-Book PC MagPCMag.com is a leading authority on technology, delivering Labs-based, independent reviews of the latest products and services. Our expert industry analysis and practical solutions help you make better buying decisions and get more from technology.PC MagazineMotorBoatingAuditory Cognition and Human Performance

Korg Volca Modular - The Expert Guide is a goldmine of patches, tutorials, information and inspiration. Worldrenowned Volca expert Tony Horgan unravels the mysteries of the Volca Modular with mind-blowing patches, clear concept visuals and straight-talking text. Across more than 200 pages, every patch point, module, button and feature is explored and explained in detail, with the help of over 60 patches for you to recreate and adapt yourself. Learn how to create musical sounds, sound effects, drones, rhythms, process other instruments with the Volca Modular reverb effect, pass another instrument through the Volca Modular, control the Volca Modular from other instruments, create random self-generating sounds, connect to audio devices, add swing effects, master the sequencer, transpose patterns, play in different scales and so much more. 218 Pages. 61 patches Contents 01 About this book \* About the author. ways to make contact 02 About the Volca Modular \* About the Volca Modular \* Patch cables \* Front panel patch point inputs and outputs \* Front panel connecting lines \* What is CV (Control Voltage)? 03 Patches and sounds \* Talking Droid \* Space Out Feedback Loop \* Correct Answer \* Low Frequency Sweep \* Buzz Bass \* Automatic Bassline \* Automatic Player \* Tuned Kick Bass \* Brain 04 Quick-start guides \* Tips and hacks \* Make a "patch" \* Select and play a pattern \* Select and play a pattern chain \* Keyboard notes \* Record a pattern \* Save a pattern \* Record a motion sequence \* Synchronise timing with other Volcas \* Connect to audio devices 05 Source \* About the Source module \* Source Pitch Input \* Trampoline Bounce - Source Pitch Input example \* Source Ratio Input \* 2-Tone Hooter - Source Ratio Input example \* Source Fold Input \* Throb - Source Fold Input example \* Source Mod Input \* Space Oboe - Source Mod Input example 1 \* Simple Drone - Source Mod Input example 2 \* Source Modulator Wave Output \* Sub-bass - Source Modulator Wave Output example \* Source Carrier Output \* Throat Singing - Source Carrier Output example 06 Functions \* About the Functions \* Function 1: Attack, Hold, Release generator \* Function 1 Gate Input \* Self-generating Random Gate - Function 1 Gate Input example \* Function 1 Attack Input \* Function 1 Release Input \* Function 1 Positive Output \* Brass Bugle - Function 1 Positive Output example \* Function 1 Inverted Output \* Slow, Fast, Slow - Function 1 Inverted Output example \* Function 1 End Trigger Output \* Bounce Back - Function 1 End Trigger Output example \* Function 2: Rise, Fall generator \* Function 2: Rise, Fall generator "LFO" \* Function 2 Trigger Input \* Function 2 Shape Input \* Release Shape-Shifter - Function 2 Shape Input example \* Function 2 Time Input \* Alien Visit - Function 2 Time Input example \* Function 2 Positive Output \* Metallic Bounce - Function 2 Positive Output example \* Function 2 Inverted Output \* Function 2 End Trigger Output \* Computer Processing - Function 2 End Trigger Output example 07 Clock / Sequences \* Clock and Sequences \* Slow, Faster, Slower - Clock Offset Input example \* Sequences 1/4, 1/3, 1/2 Gate Output \* Accents and Polyrhythms - Sequences 1/4, 1/3, 1/2 Gate Output example \* Sequences Gate Output \* Sequences Gate Output example \* Sequences Pitch Output \* Reverb On High Notes - Sequences Pitch Output example \* Portamento -Sequences Pitch Output example 2 08 Dual LPG \* Dual LPG explained \* LPG 1 Signal Input \* Easy sub-bass - LPG 1 Signal Input example \* LPG 1 Level Input \* Amplitude Modulation - LPG 1 Level Input example \* LPG 1 Signal Output \* Pitch Explosion - LPG 1 Signal Output example \* Play It Louder - LPG 1 Signal Output example 2 \* LPG 2 Signal Input \* Organ Bass - LPG 2 Signal Input example \* LPG 2 Level Input \* Time Machine - LPG 2 Level Input example \* LPG 2 Signal Output \* Fuzz Bass - LPG 2 Signal Output example \* Cutoff 09 Split \* About the Split module \* Split Input 1 / Output 1-A, Output 1-B \* Split Input 2 / Output 2-A, Output 2-B \* Power Station - Split example \* Split mixer \* Lift Off - Split mixer example \* Lift Off (Extra Bass) - Split mixer example 10 Utility a, b, c \* Utility a, b, c \* Signal Input a \* Signal Input b \* Signal Input c \* c knob \* Intensity Control - c knob example \* Volume Fluctuation - Utility a, b, c example \* a+bxc Output \* Self-generating Sound - a+bxc Output example 1 \* Basic Wave Mixer a+bxc Output example 2 \* a-bxc Output \* Pulse Width Modulation - a-bxc Output example 1 \* If I Was A Pitch Man - a-bxc Output example 2 11 Woggle \* About the Woggle \* Woggle Sample Input \* Video Game Jump - Woggle Sample Input example \* Noisy Reverb - Woggle Sample Output example \* Woggle Trigger Input \* Simple 4th Note Trigger - Woggle Trigger Input \* Woggle Stepped Output \* Random Release - Woggle Stepped Output example \* Woggle Smooth Output \* Space Bee - Woggle Smooth Output example 12 Space Out, Microtune \* About the Space Out module \* Space Out Signal Input \* Add reverb to an external sound source \* Carrier Wave Always Audible -Space Out Signal Input example \* Space Out Amount knob \* Space Out Amount Input \* Dry / Wet Foghorn - Space Out Amount Input example \* Space Out Signal Output \* Rocket Explode - Space Out Signal Output example \* Microtune 13 CV In, Gate In, Sync \* CV Input, Gate Input \* Using CV and Gate to play notes \* Calibrating (tuning) the CV Input \* CV Output 1 \* CV Output 2 \* CV Input mixer example \* Sync In / Out \* Sync connections \* Receive

swing from another Volca \* Sync problems 14 Volume, audio out, headphones \* Volume \* Headphones Output (audio output) 15 Buttons \* Play, Active Step \* Record (live recording) \* Step Record \* Memory, Write \* Func 16 Keyboard \* About the keyboard \* Scale \* Tonic \* Microtuning \* Microtuning keys \* Octave keys \* Randomize keys \* Gate \* Sequencer mode: Bounce \* Sequence mode: Stoch. \* Motion sequence keys \* Clear keys 17 Power \* Power options 18 Global parameters \* Global parameters \* System update (firmware update) 19 Module circuit diagrams \* Source circuit diagram \* Clock / Sequences circuit diagram \* Functions circuit diagram \* Split circuit diagram \* LGP circuit diagram \* Utility a, b, c circuit diagram \* Woggle circuit diagram \* Space Out circuit diagram \* A Whole Bunch of Paper Univ of California Press

An expanded, updated, and retitled edition of HTML Bible, examining HTML, XHTML-a set of extensions to HTML to make it more like XML-and cascading style sheets (CSS), which provide a simple way to add consistent formatting to HTML Web documents Focusing on reader feedback and changing industry trends, this new edition is a major overhaul that addresses the extensive changes in Web development Shows readers the best, most efficient way to use HTML and examines which peripheral technologies are worth learning for the long run Features "before and after" pictures that show the results of improved Web page coding Offers continued coverage of key topics, including site administration, dynamic data-driven pages, and many others, in addition to new sections on hot new topics such as blogs and content management

Graph Theory with Applications SAGE

This is the only comprehensive guide to mapping software that clearly explains how to interface your GPS receiver with your computer to create maps, annotate aerial photos, and even create 3-D maps. It includes where to find free software and maps, how to use aerial photos and satellite imagery, and how to view your favorite backcountry locations in 3-D.It brings sophisticated features once available only to professional cartographers within reach, at low cost or even free, to everyone who loves maps. Readers will discover how to make maps for free, download aerial photos, create and customize their own maps, use hidden tips and tricks, reduce the learning curve and get mapping right away, locate trailheads using a real-time moving map on a laptop or PDA, and how to best transfer information between a GPS, computer, and electronic maps.